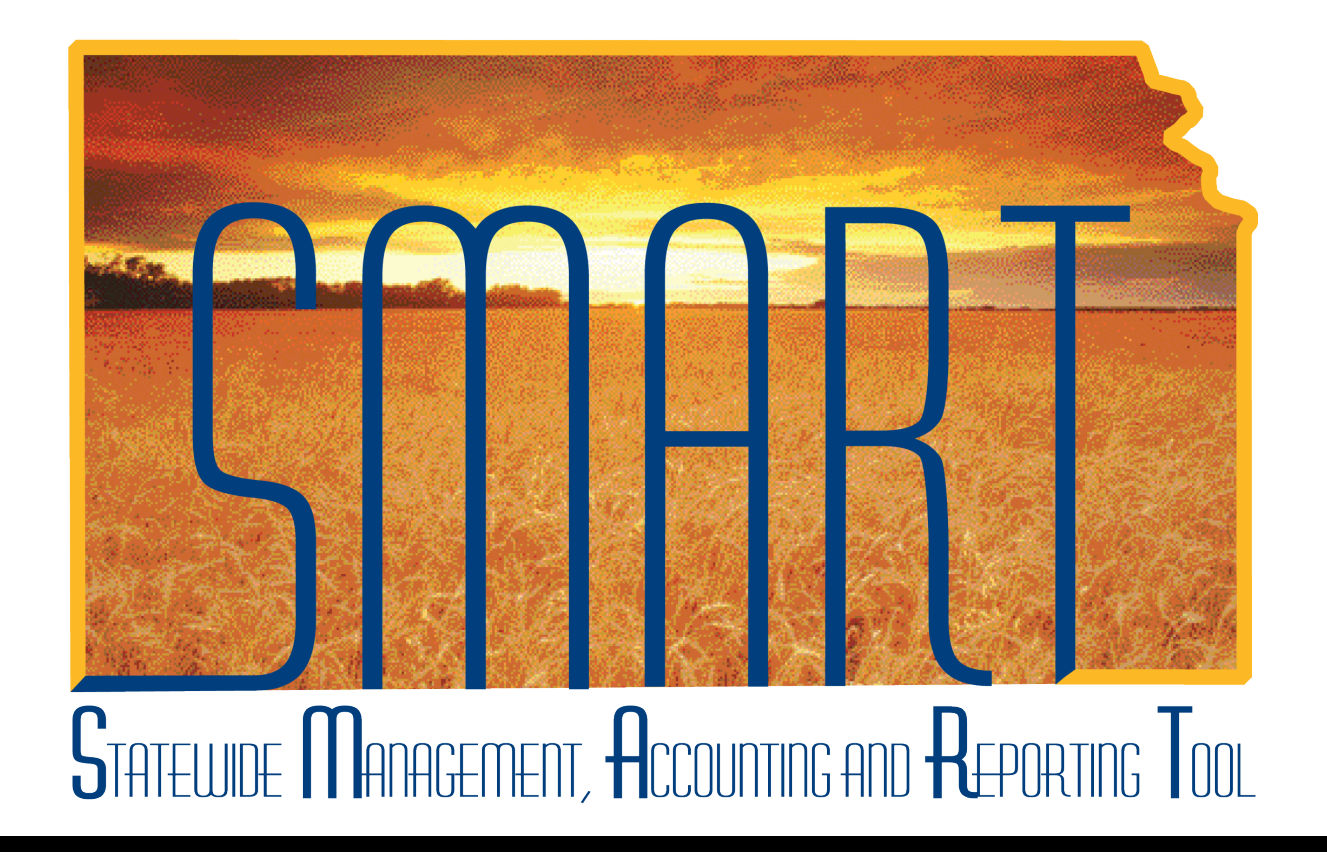

# Training Guide – Travel & Expenses Default ChartField Values

State of Kansas

**Statewide Management, Accounting and Reporting Tool**

## Table of Contents

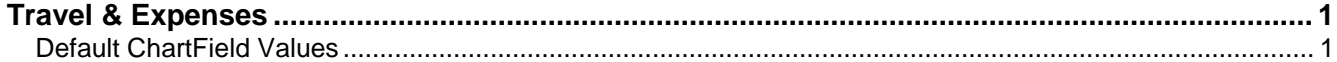

**Statewide Management, Accounting and Reporting Tool**

#### <span id="page-2-0"></span>**Travel & Expenses**

#### <span id="page-2-1"></span>Default ChartField Values

#### **Procedure**

An agency Travel and Expenses Maintainer sometimes will need to update certain elements of an employee's profile. One such element is the ChartField funding string values that describe which program funds pay for the employee's travel and expenses.

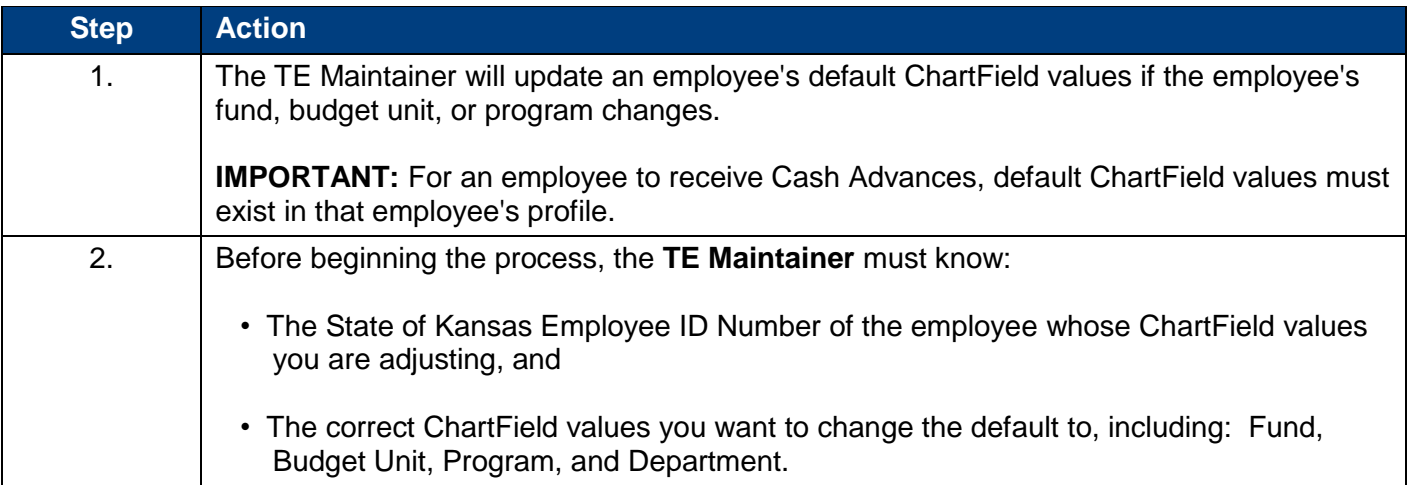

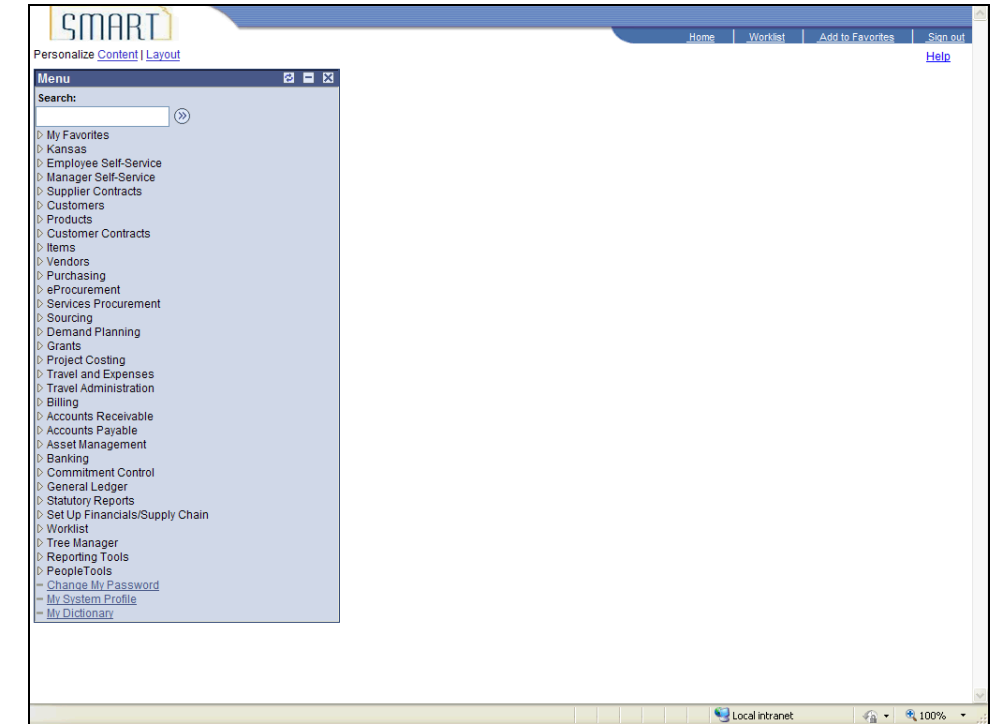

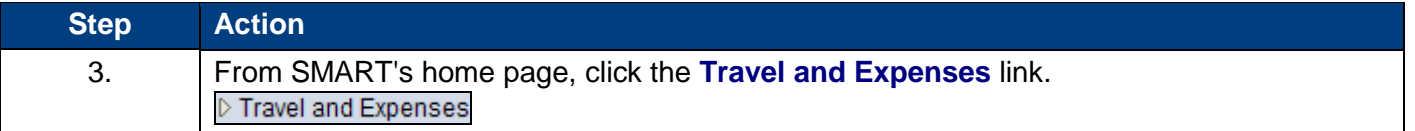

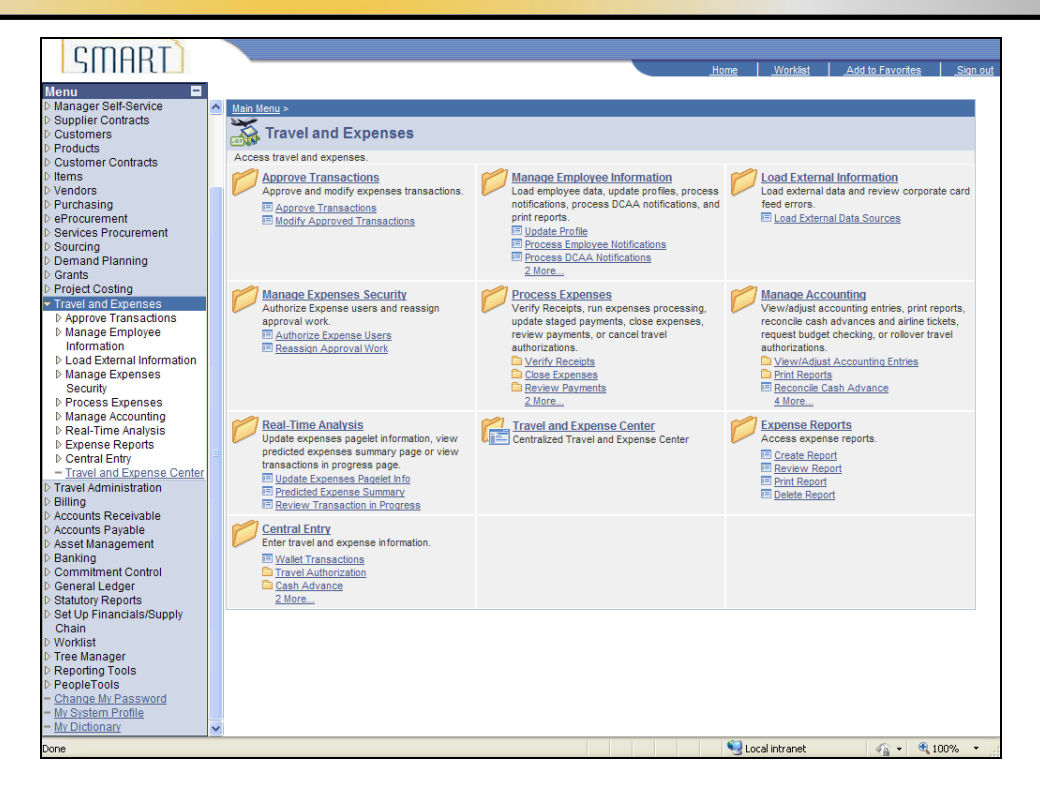

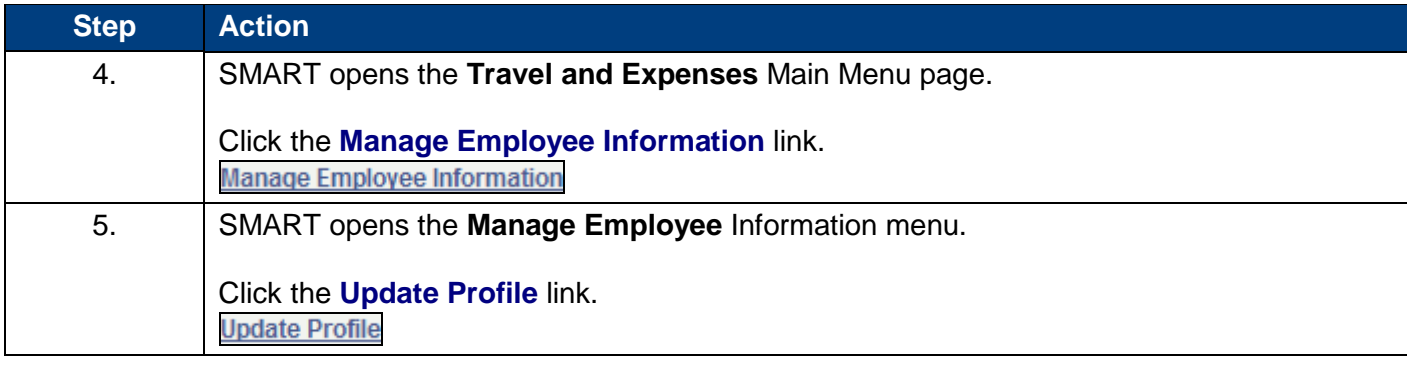

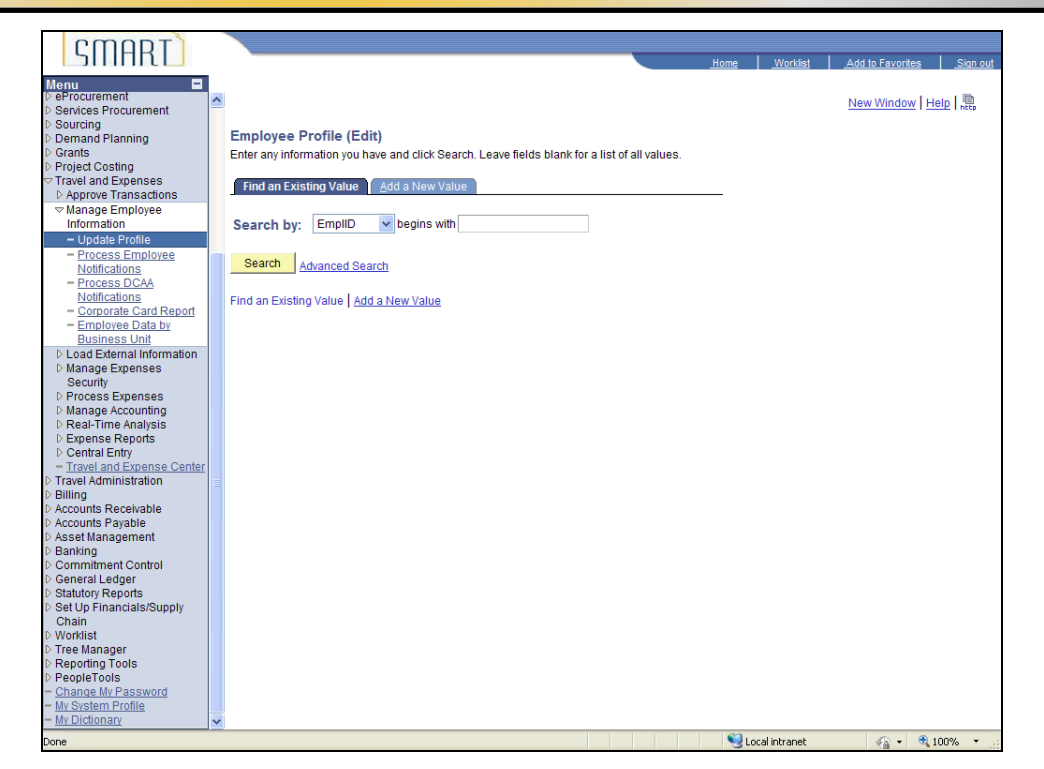

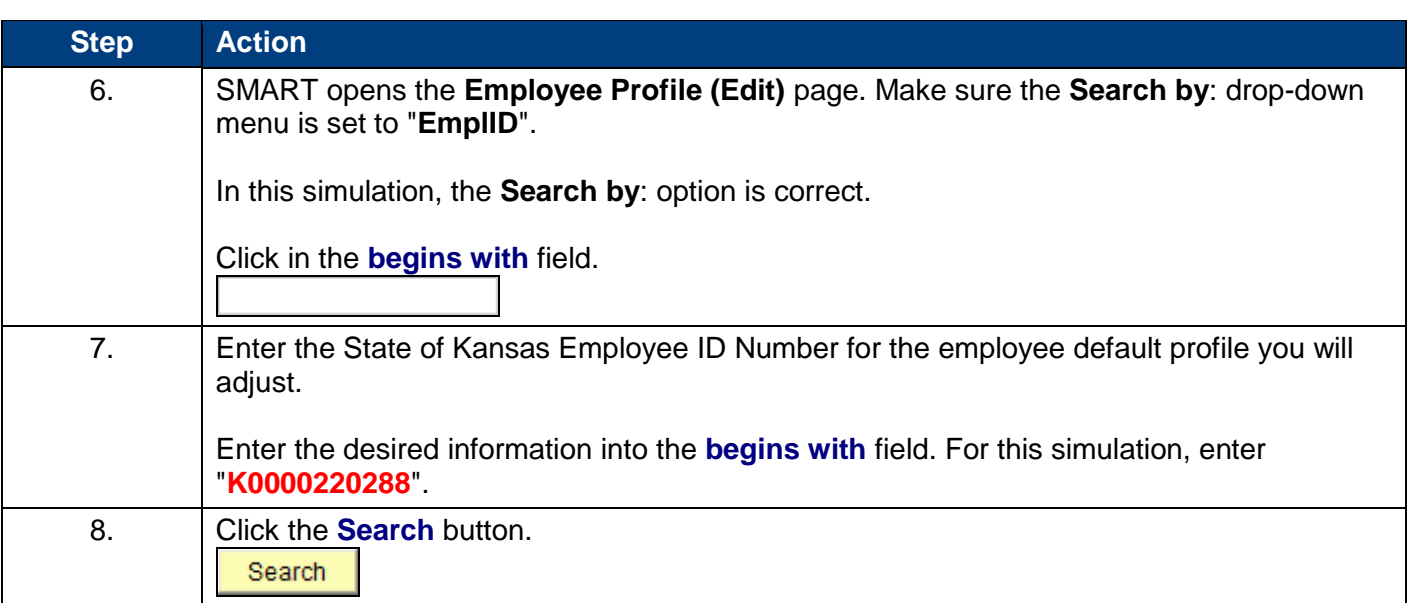

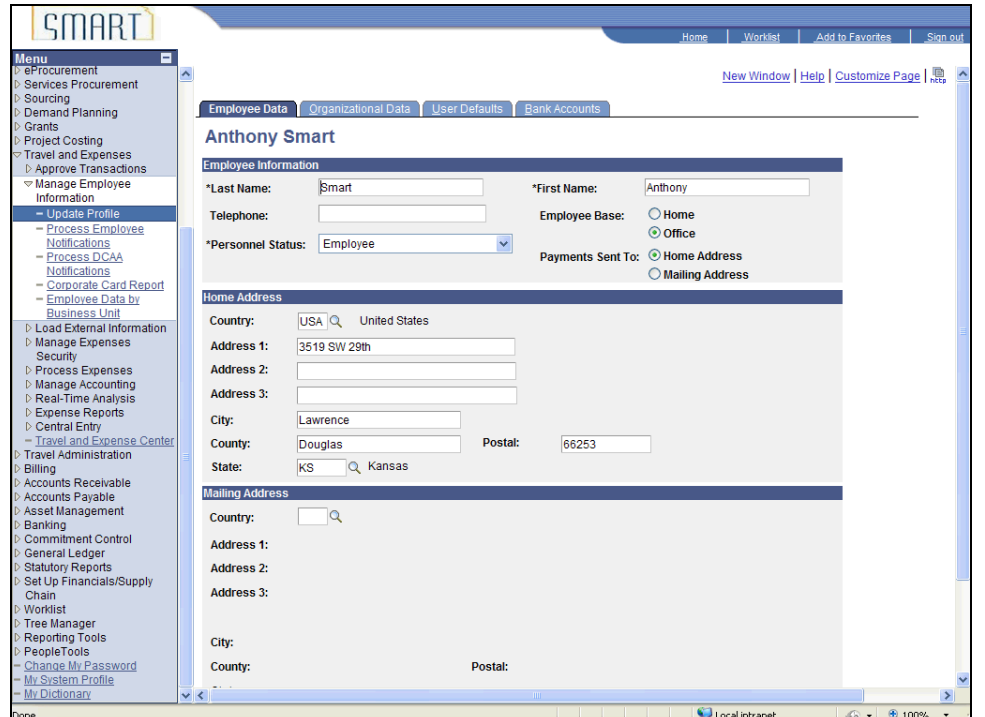

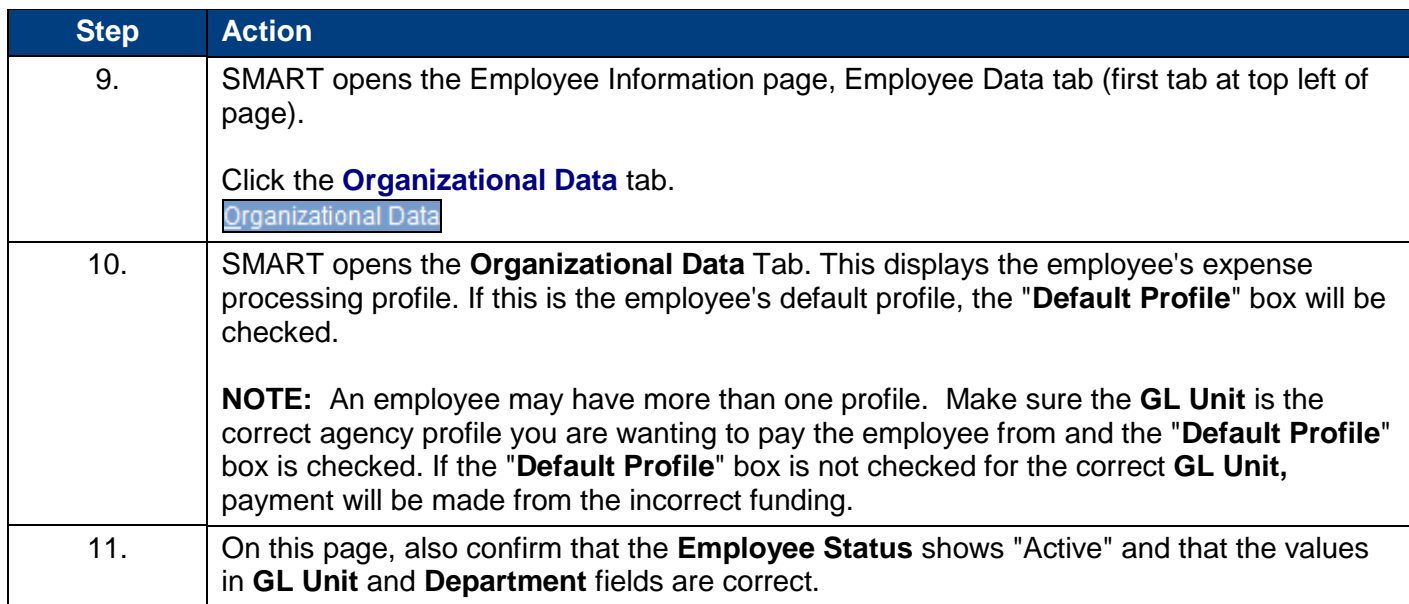

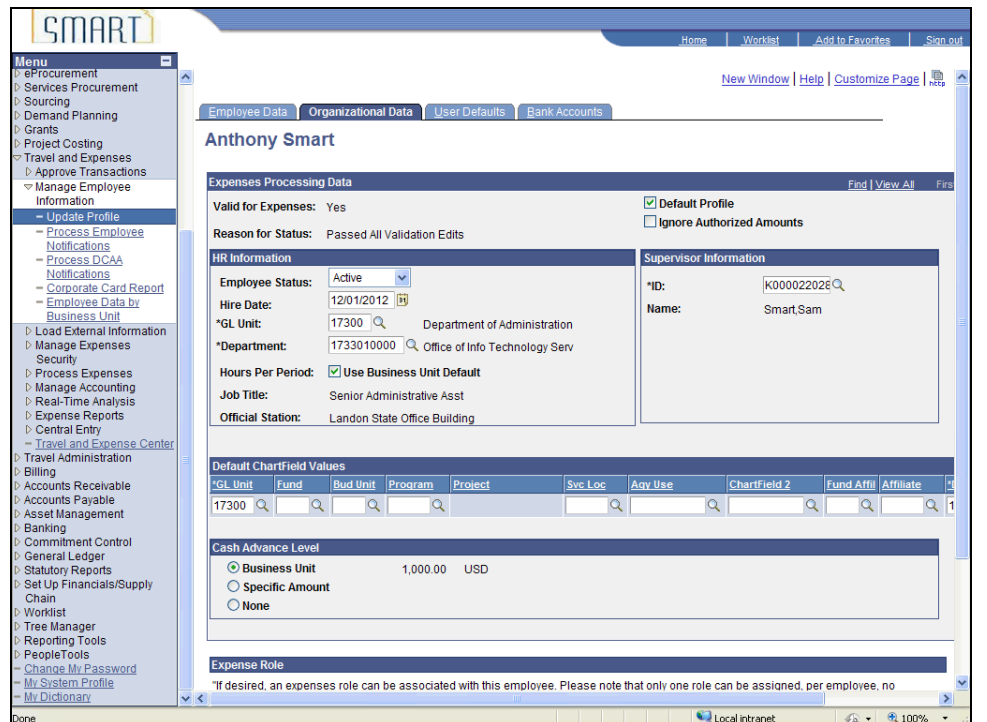

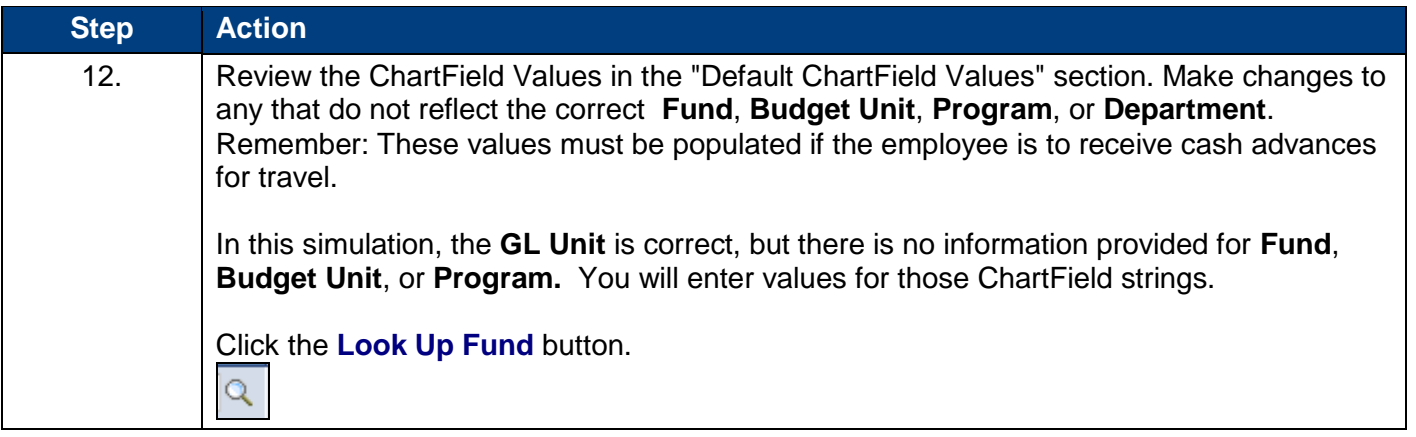

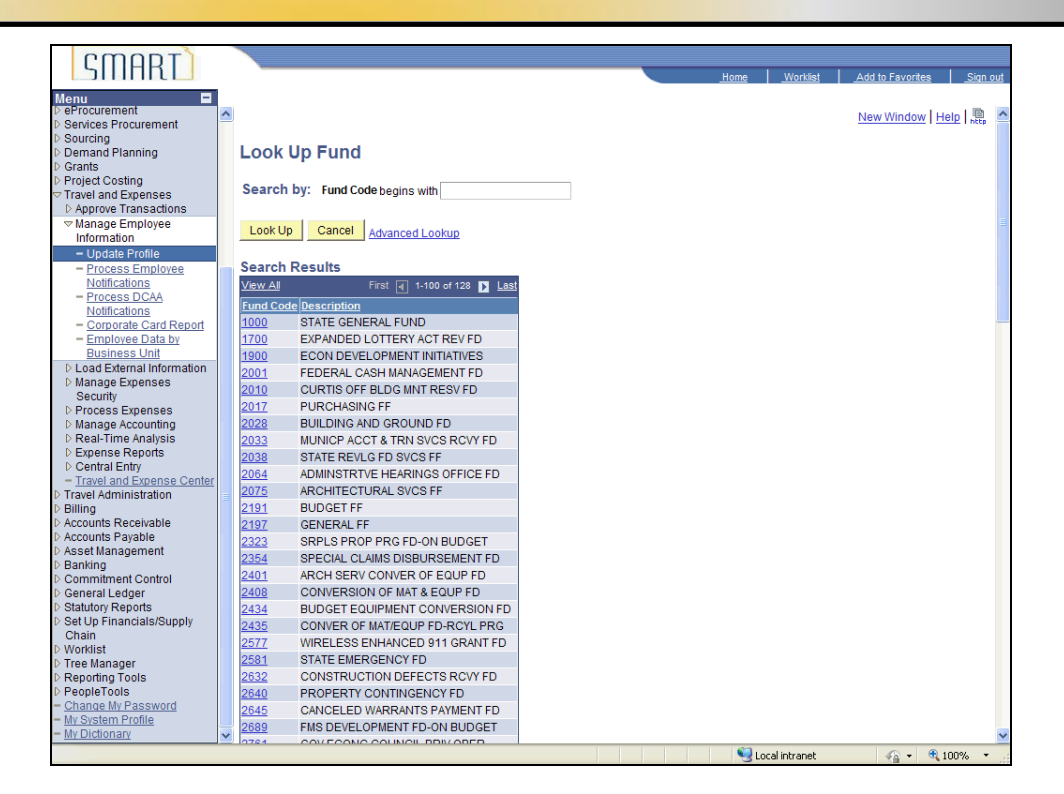

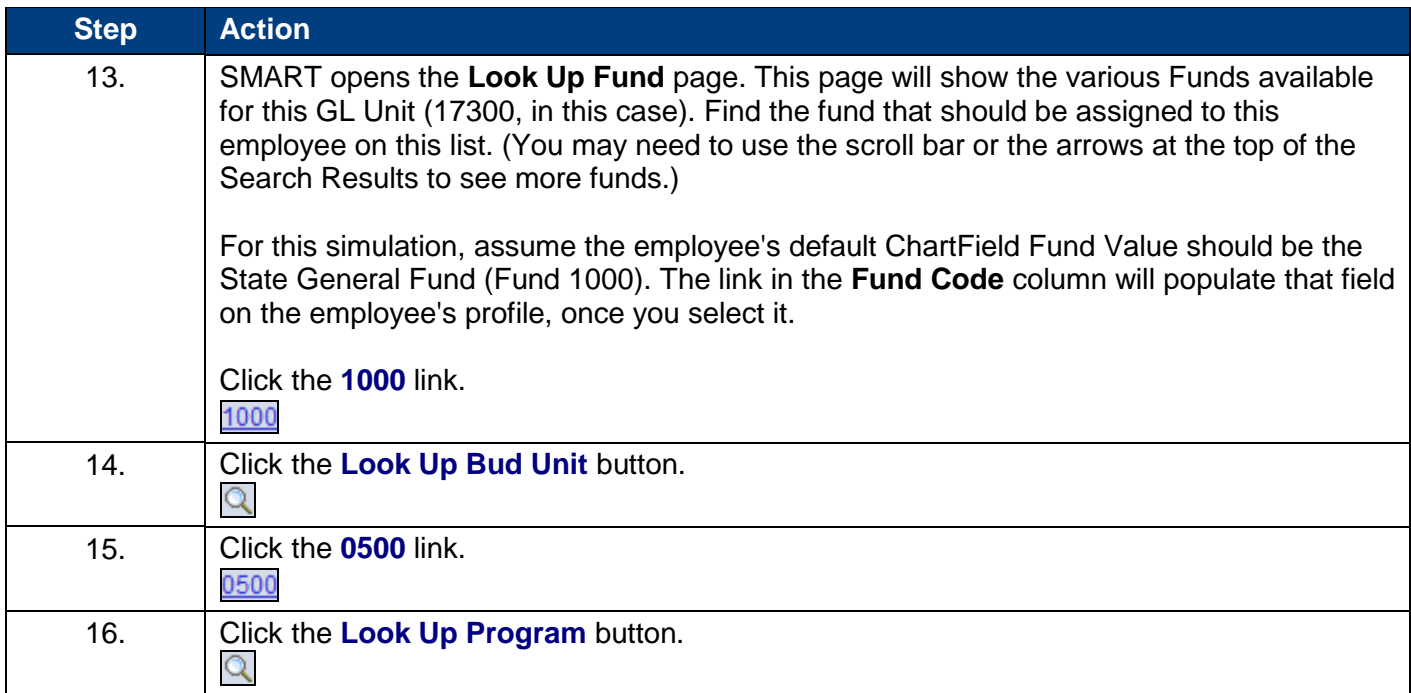

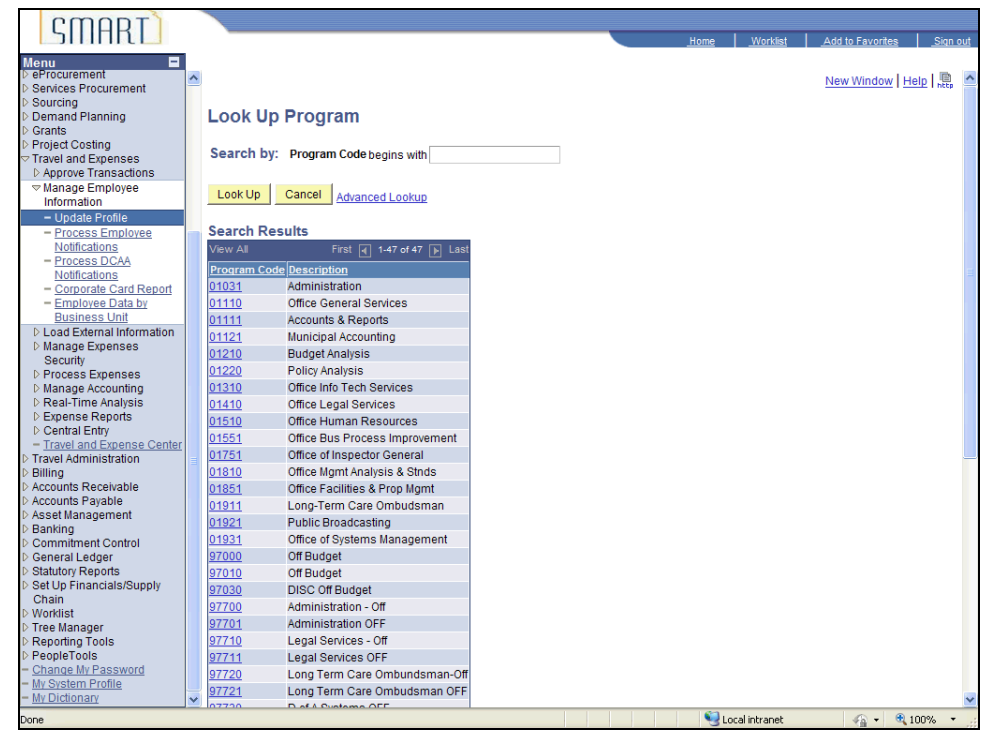

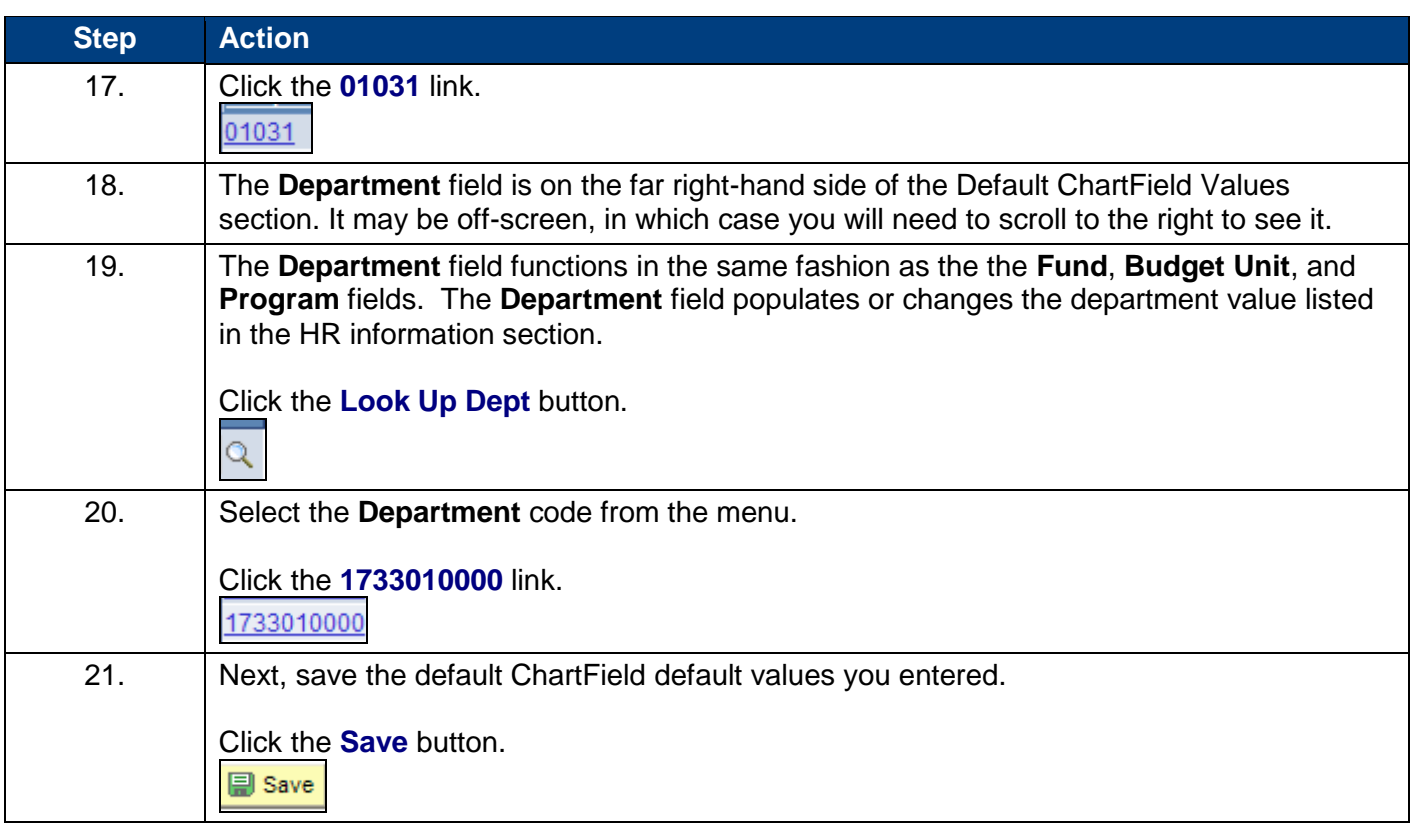

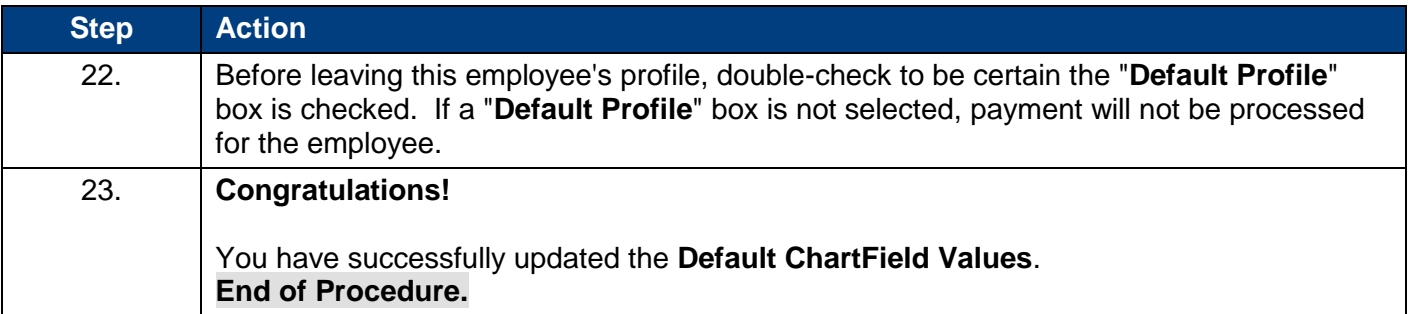